# Всероссийский конкурс<br>АВИГАТОРЫ ДЕТСТВА 2 AHX

HABUTATOPbI

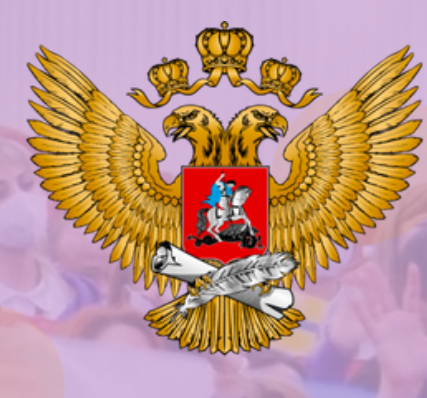

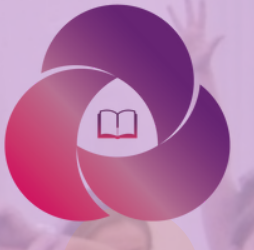

**РОССИЙСКОЕ** ИЖЕНИЕ ШКОЛЬНИКО

# Мнструкция<br>по регистрации<br>на конкурс

rdsh.education

# 1 шаг

Регистрация на сайте rdsh.education

# КОРПОРАТИВНЫЙ УНИВЕРСИТЕТ РОССИЙСКОГО ДВИЖЕНИЯ **ШКОЛЬНИКОВ**

РУКОВОДИТЕЛЯМ ОБРАЗОВАТЕЛЬНЫХ **ОРГАНИЗАЦИЙ** 

**ВЫПУСКНИКАМ РДШ** 

ОБУЧЕНИЕ ШКОЛЬНИКОВ

Медиакарта

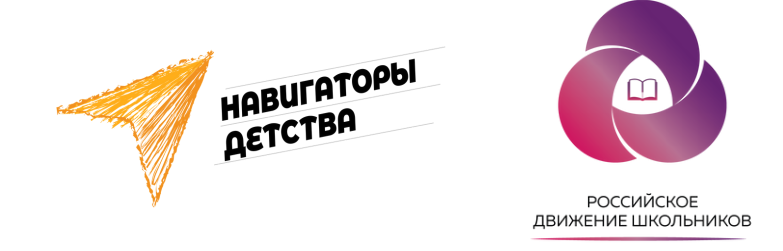

# Приветствуем Вас, дорогой участник конкурса! Мы подготовили инструкцию по регистрации для всех желающих!

# Необходимо зайти на сайт и нажать сюда

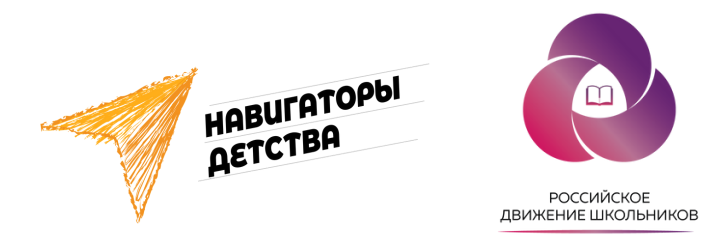

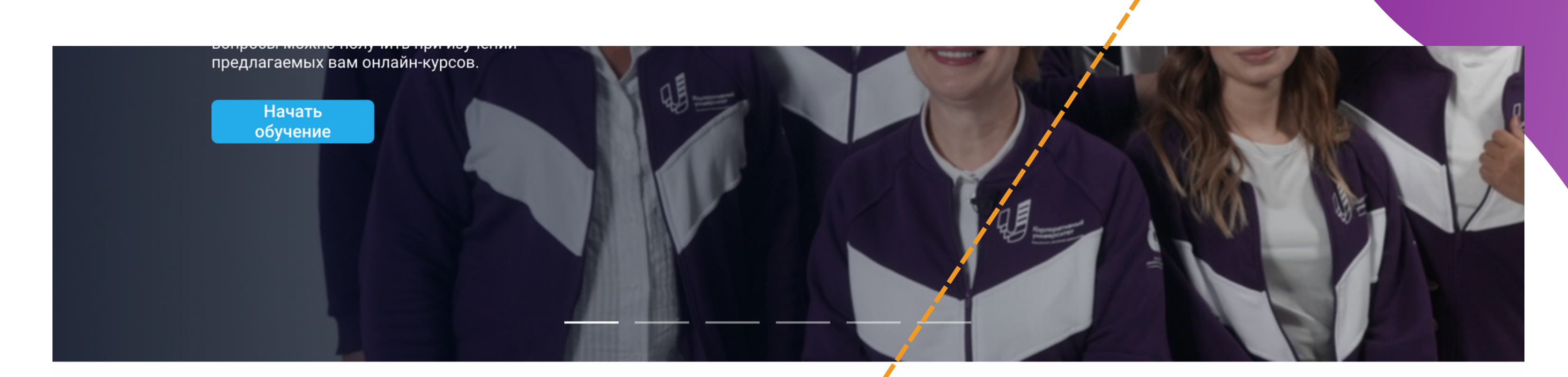

# ВСЕРОССИЙСКИЙ КОНКУРС

«Навигаторы детства 2.0»

Подробнее

**HOBOCTM** ШКОЛА ИССЛЕДОВАТЕЛЯ ОТКРЫТЫЕ ЛЕКЦИИ

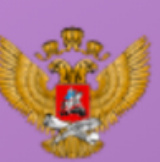

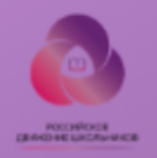

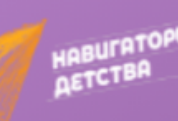

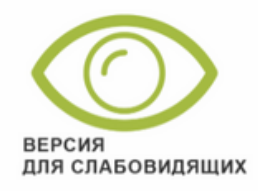

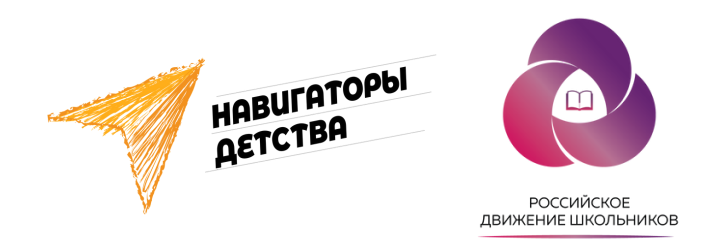

# А теперь сюда

Главная / Навигаторы детства

# Навигаторы детства

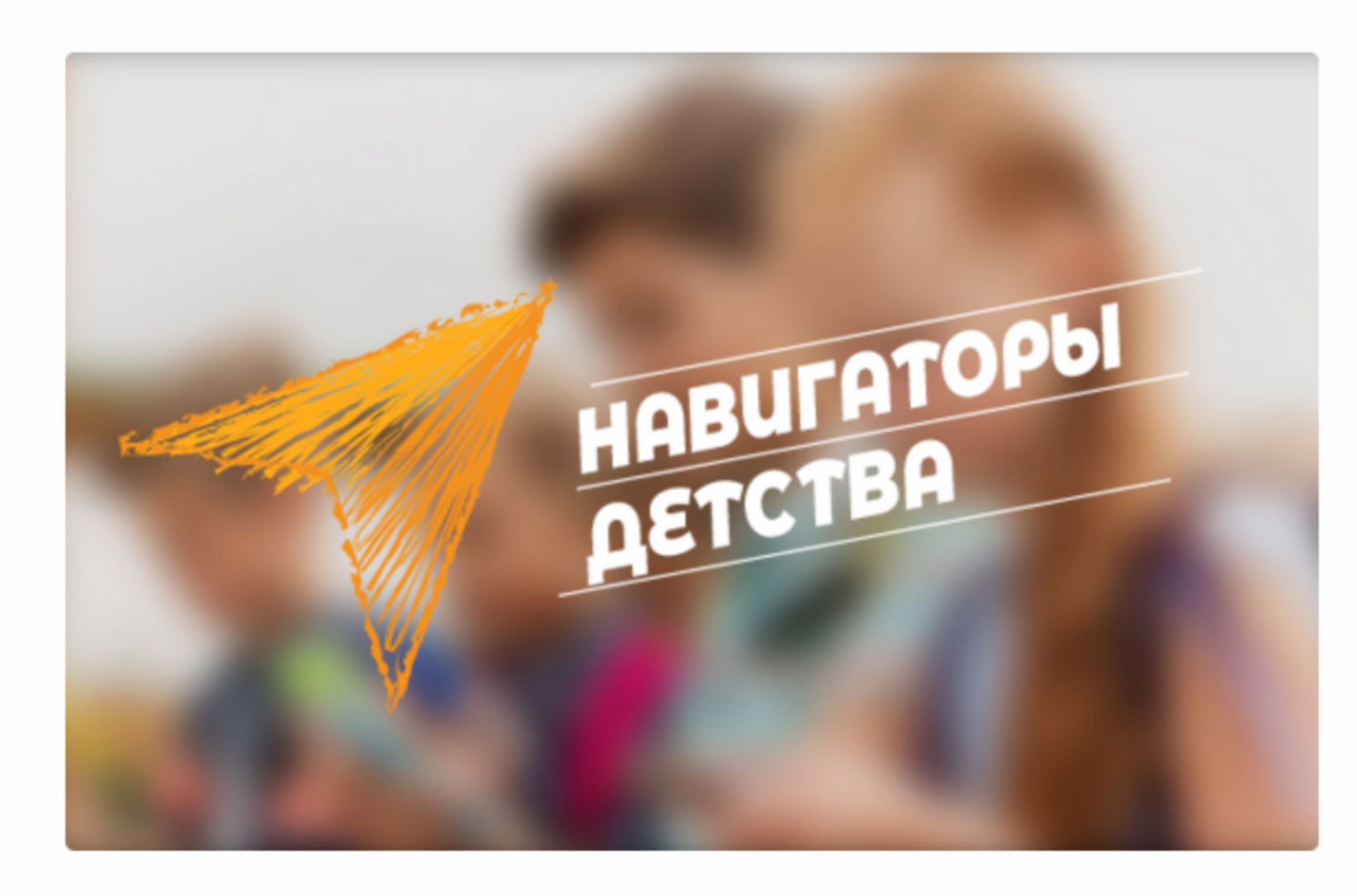

# Стань частью команды РДШ!

«Навигаторы детства» – открытый конкурс Министерства просвещения Российской Федерации и Российского движения школьников по отбору кандидатов на должность советника директора школы по воспитанию и работе с детскими объединениями.

Советник директора по воспитанию и работе с детскими объединениями - это истинный лидер, которому предстоит стать частью новой главы в развитии Российского движения школьников и воспитательной составляющей системы образования нашей страны.

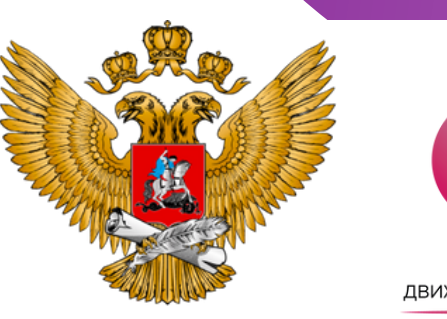

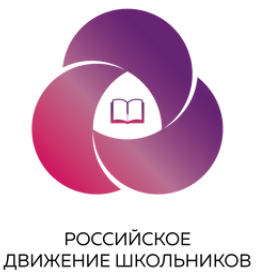

# СТАНЬ НАВИГАТОРОМ ДЕТСТВА

# На этой странице Вы приступаете к регистрации на платформе Корпоративного университета

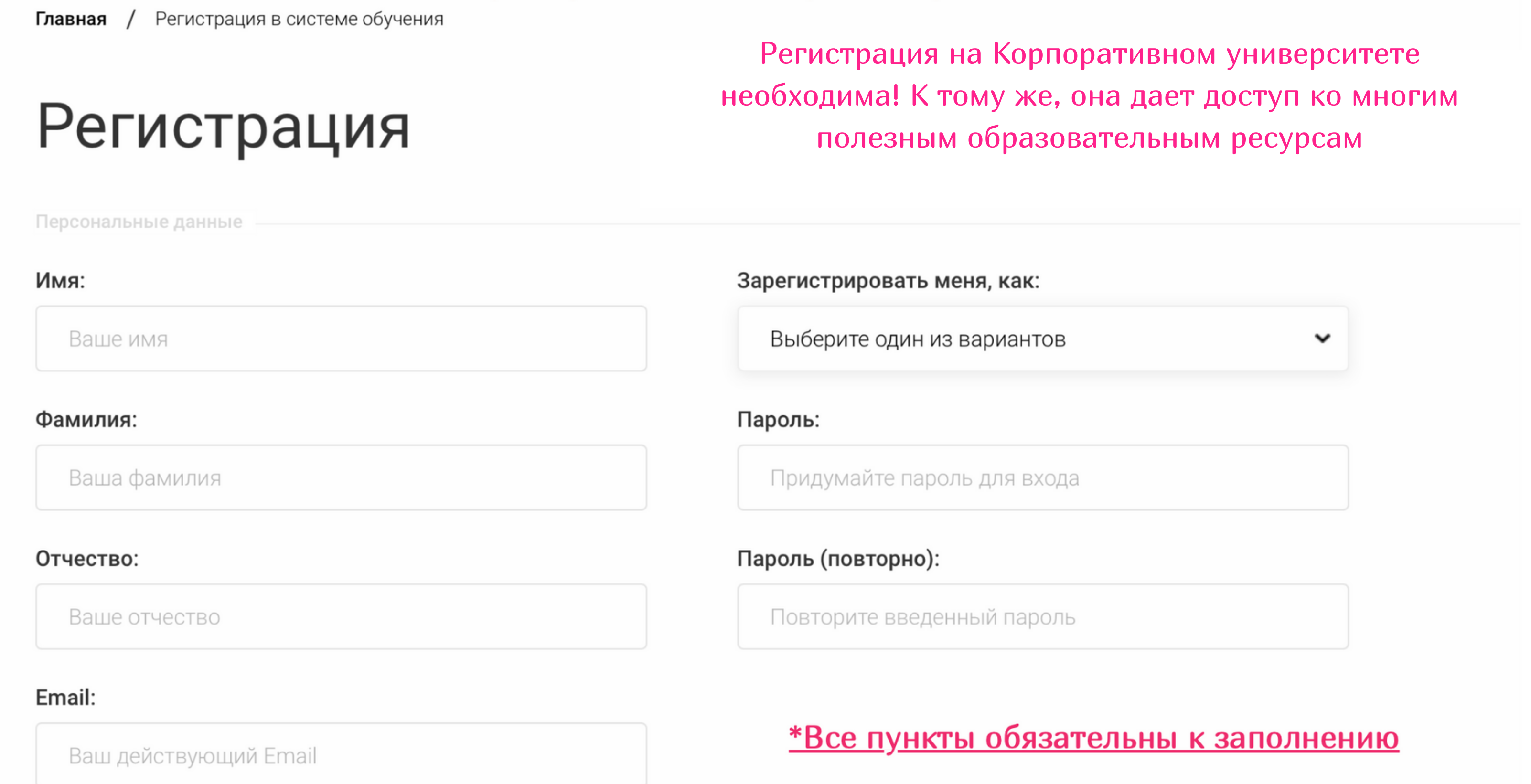

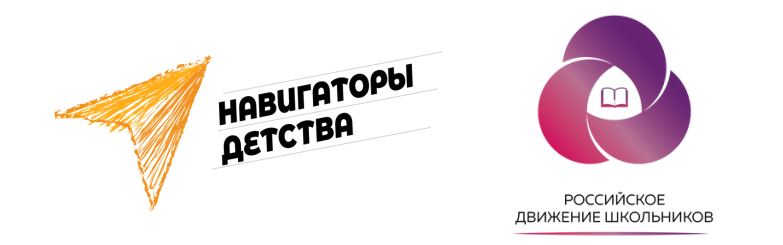

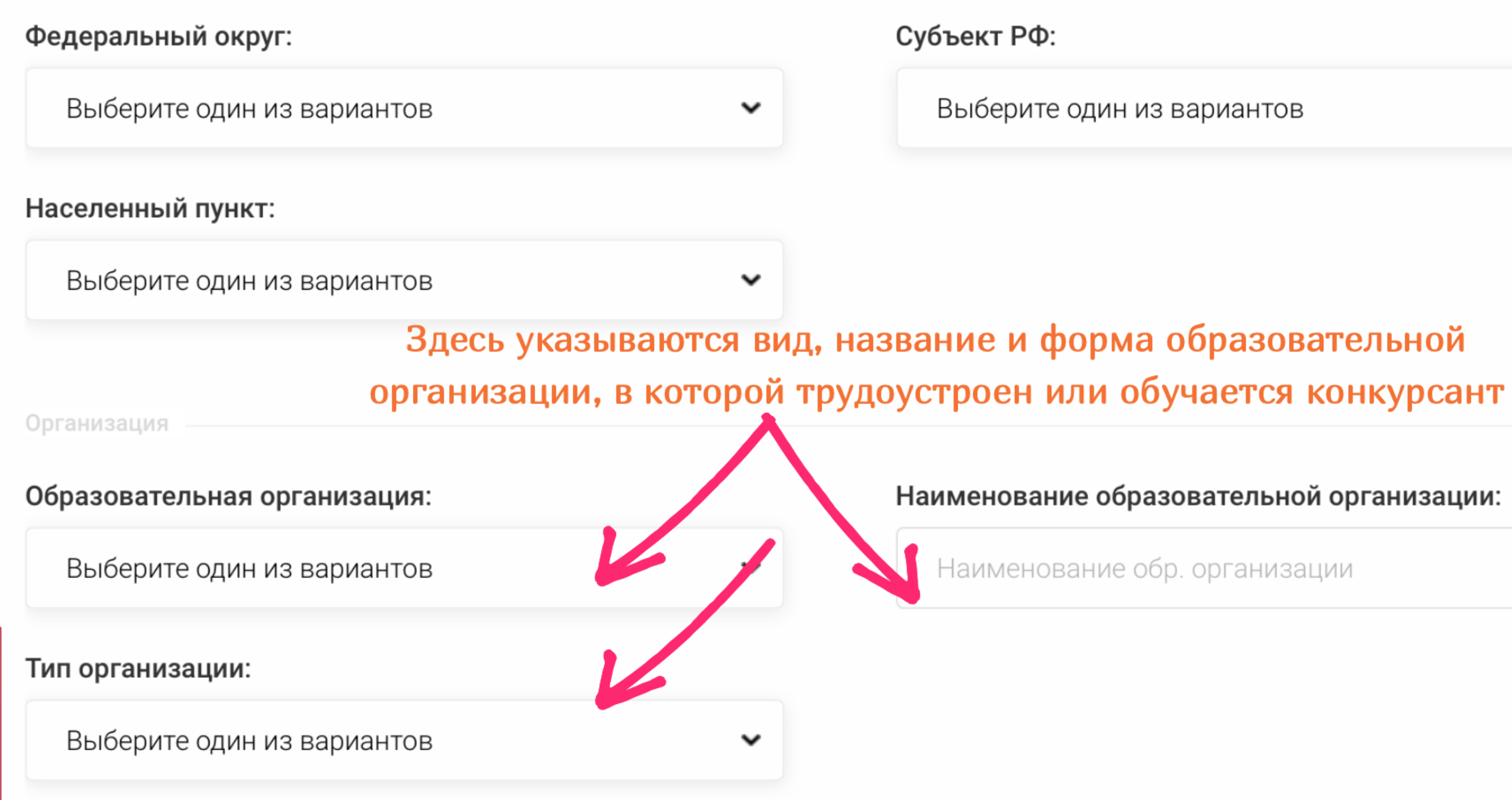

Наименование образовательной организации:

Наименование обр. организации

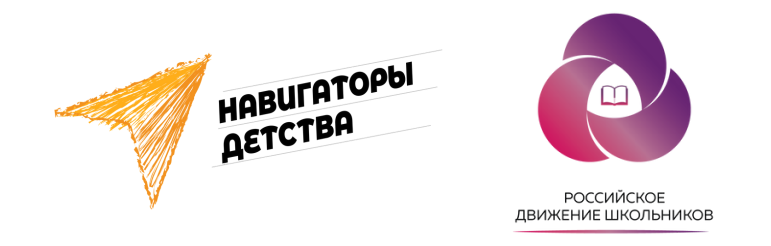

Здесь указывается должность/статус конкурсанта в Российском движении школьников (если имеется) Рекомендуем выбирать "другое" и указывать "педагог"

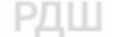

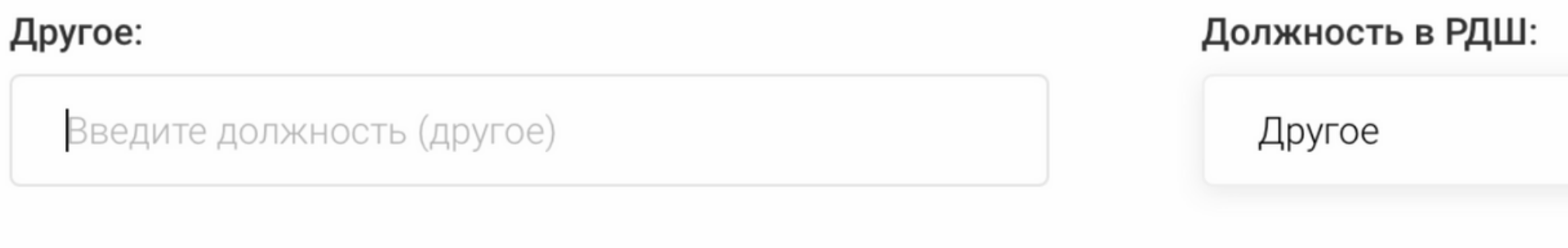

Дополнительные поля

\* Убедительно просим проверить достоверность введенных вами данных, так как они необходимы для оформления документов об обучении по итогам освоения вами онлайн-курсов.

Я согласен с Политика обработки персональных данных

Зарегистрироваться

Все поля обязательны к заполнению

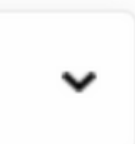

Отлично! Первый этап регистрации позади. Теперь необходимо подвердить свой e-mail через письмо, которое придет на почту по итогу регистрации

КОРПОРАТИВНЫЙ УНИВЕРСИТЕТ РОССИЙСКОГО ДВИЖЕНИЯ

**ШКОЛЬНИКОВ** 

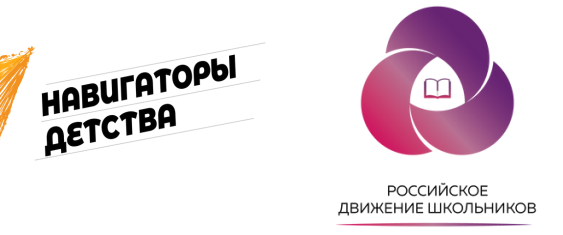

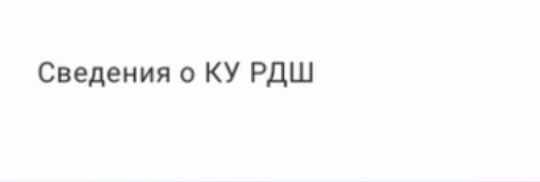

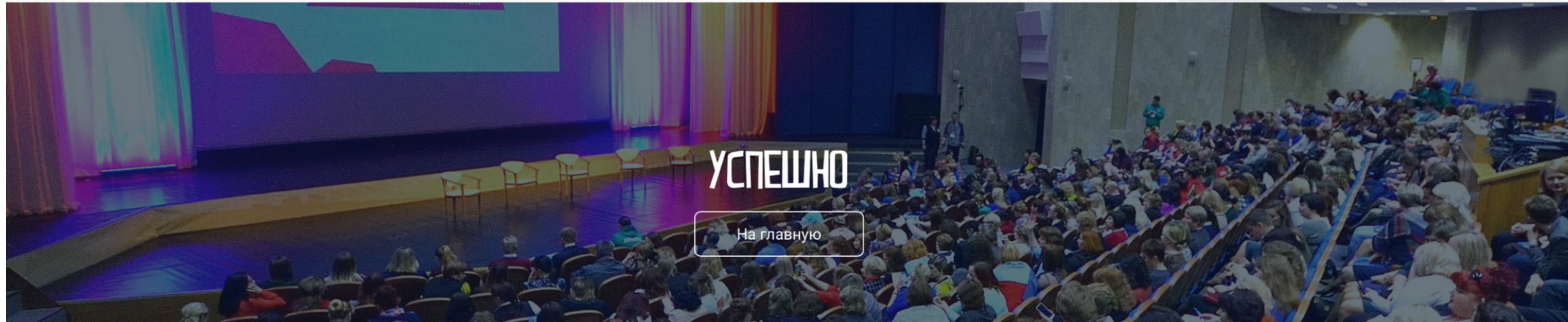

Главная / Успешно

# **Успешно**

Email успешно подтверждён. Теперь Вы можете авторизоваться на сайте, используя свои данные.

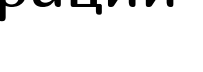

Медиакарта

Личный кабинет Осипова Софья Георгиевна

Выйти

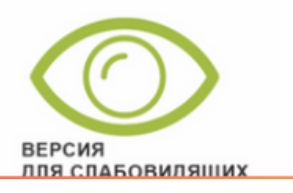

# 2 шаг

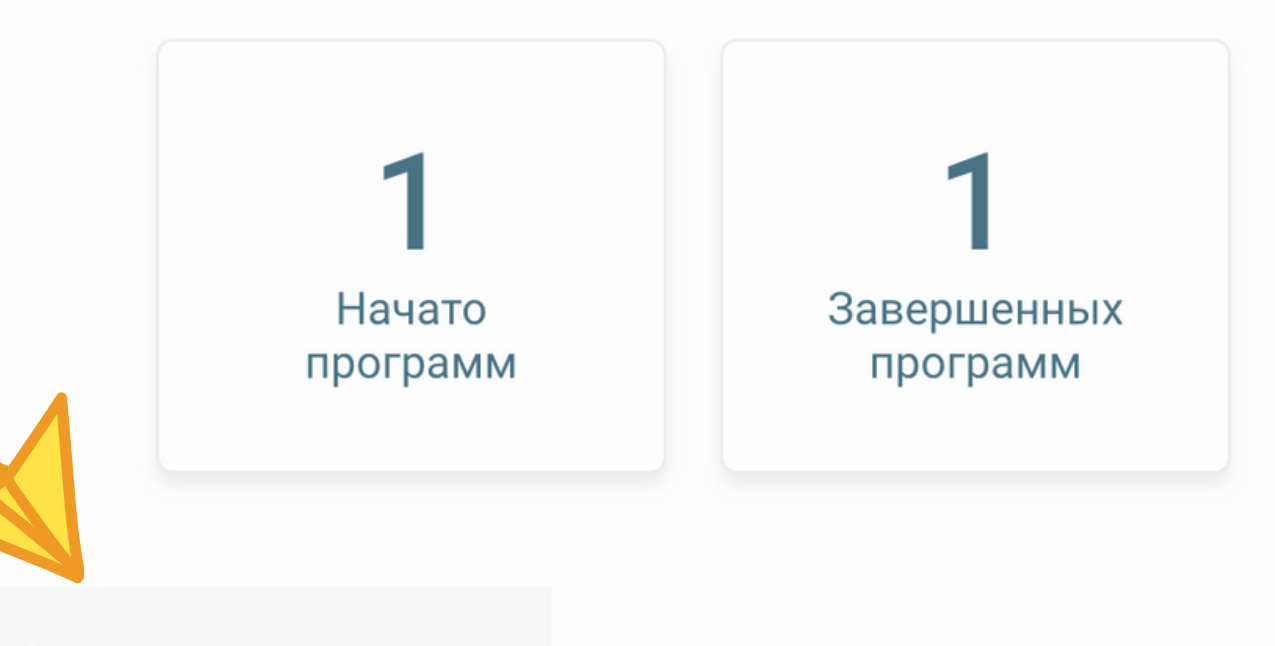

Навигаторы детства

После подтверждения e-mail, мы попадаем в личный кабинет пользователя Корпоративного университета. Можно переходить к подаче заявки на конкурс

# Яна Владимировна Будко unelyaaa@gmail.com

**Настройки** 

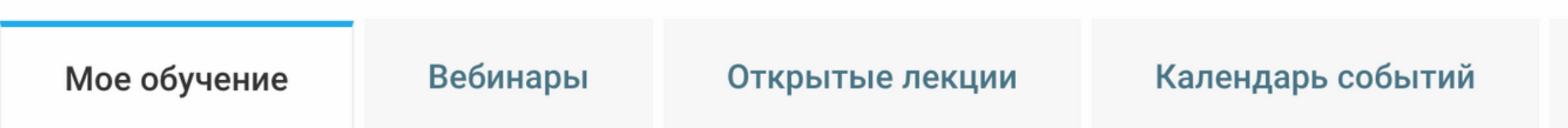

# Мои онлайн-курсы

Организация воспитательной работы на основе мероприятий и  $\checkmark$ проектов РДШ

# Пройденные онлайн-курсы

# Приступаем к заполнению. Необходимо заполнить все поля

# Личная информация

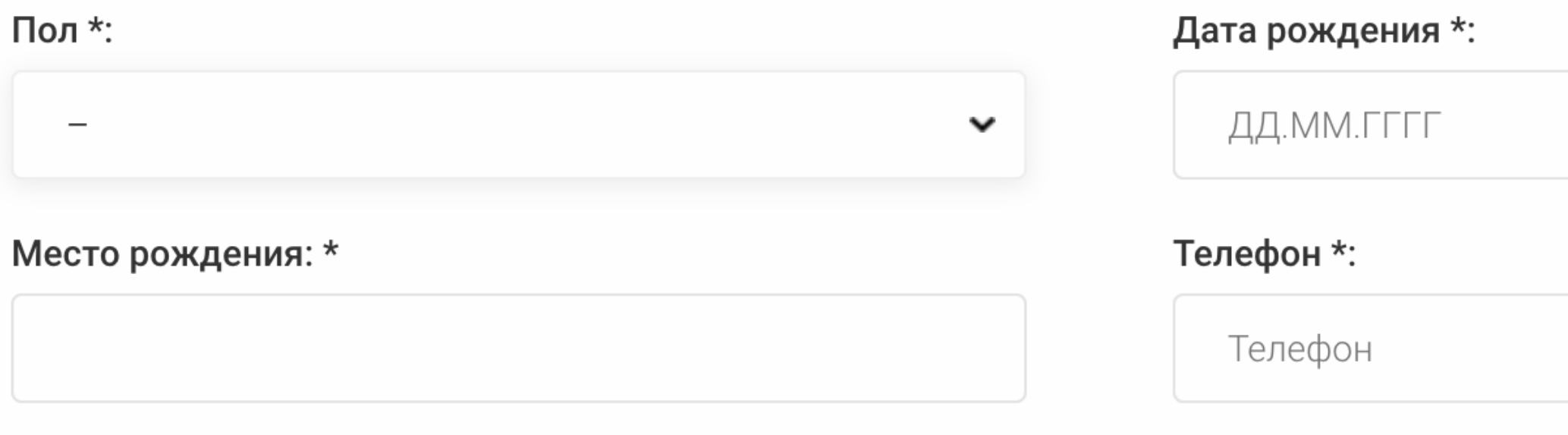

### Адрес регистрации \*:

Адрес регистрации

Соцсети \*:

Ссылка на профиль в соцсети

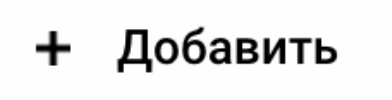

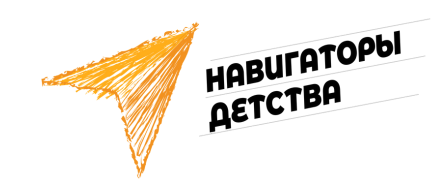

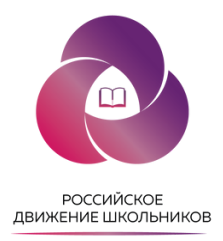

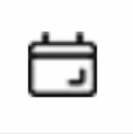

# Образование и работа

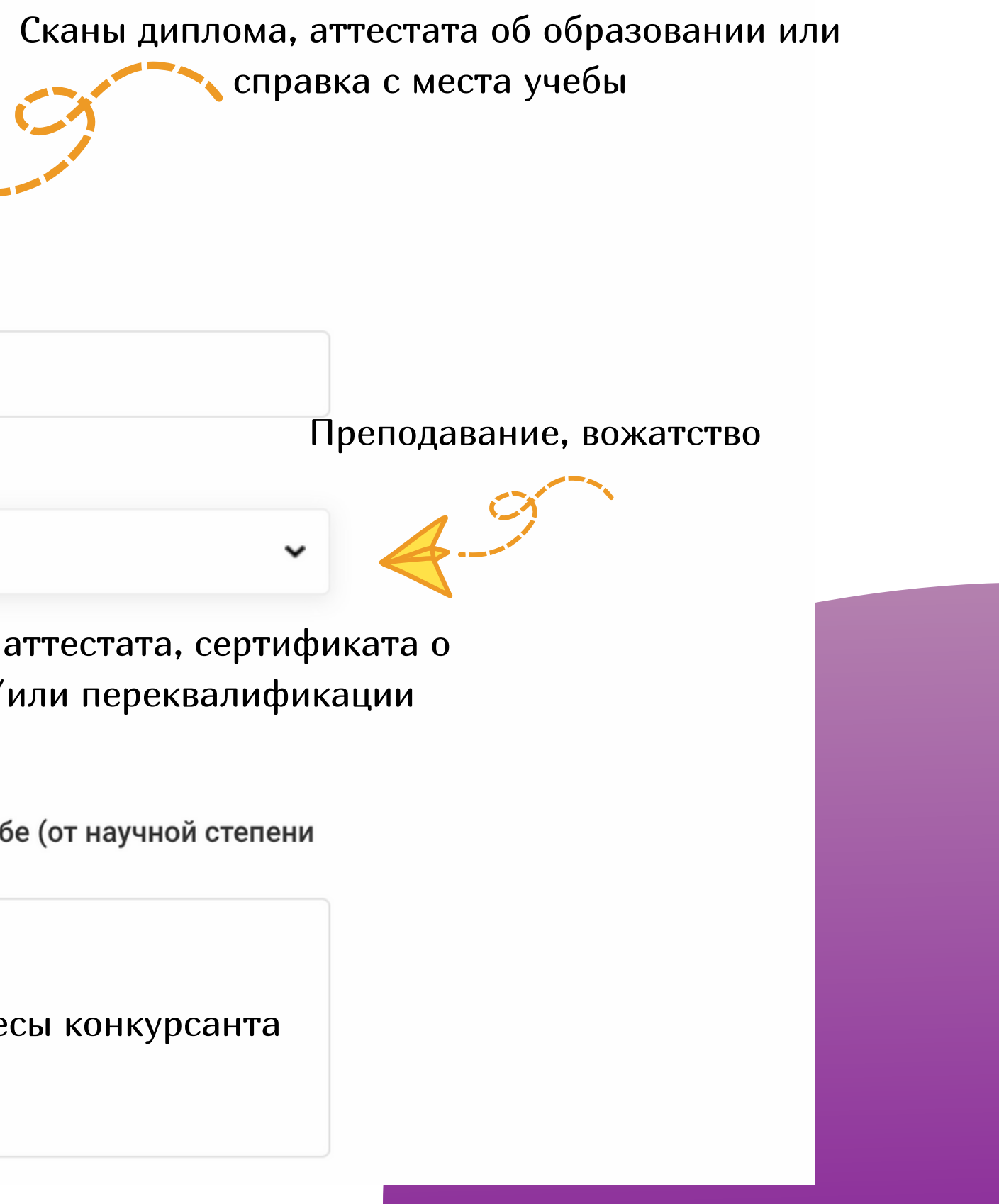

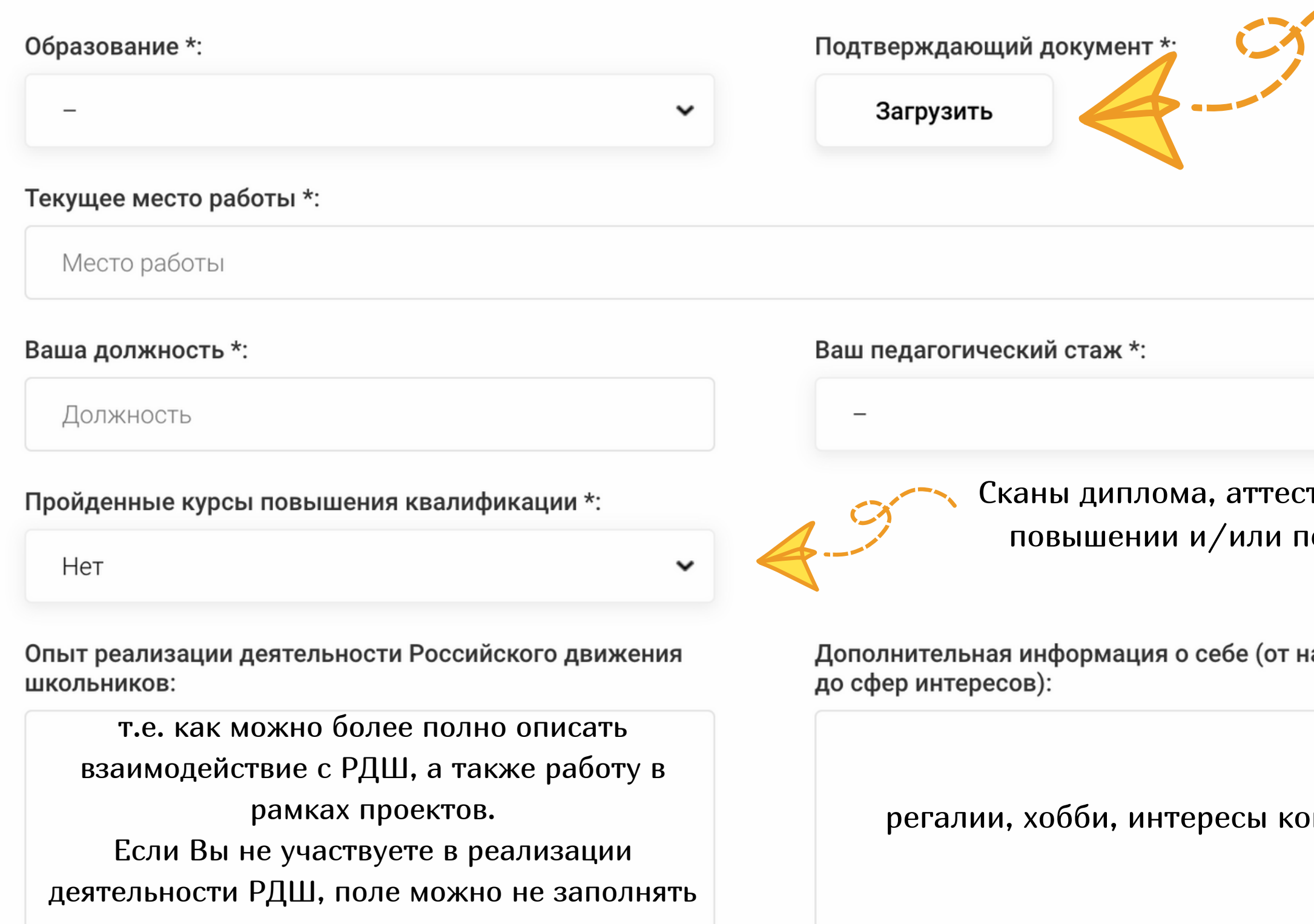

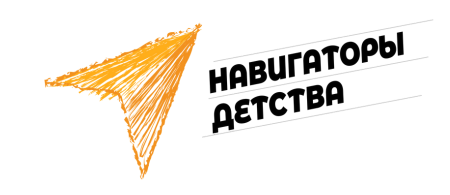

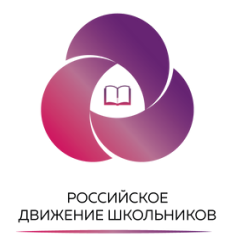

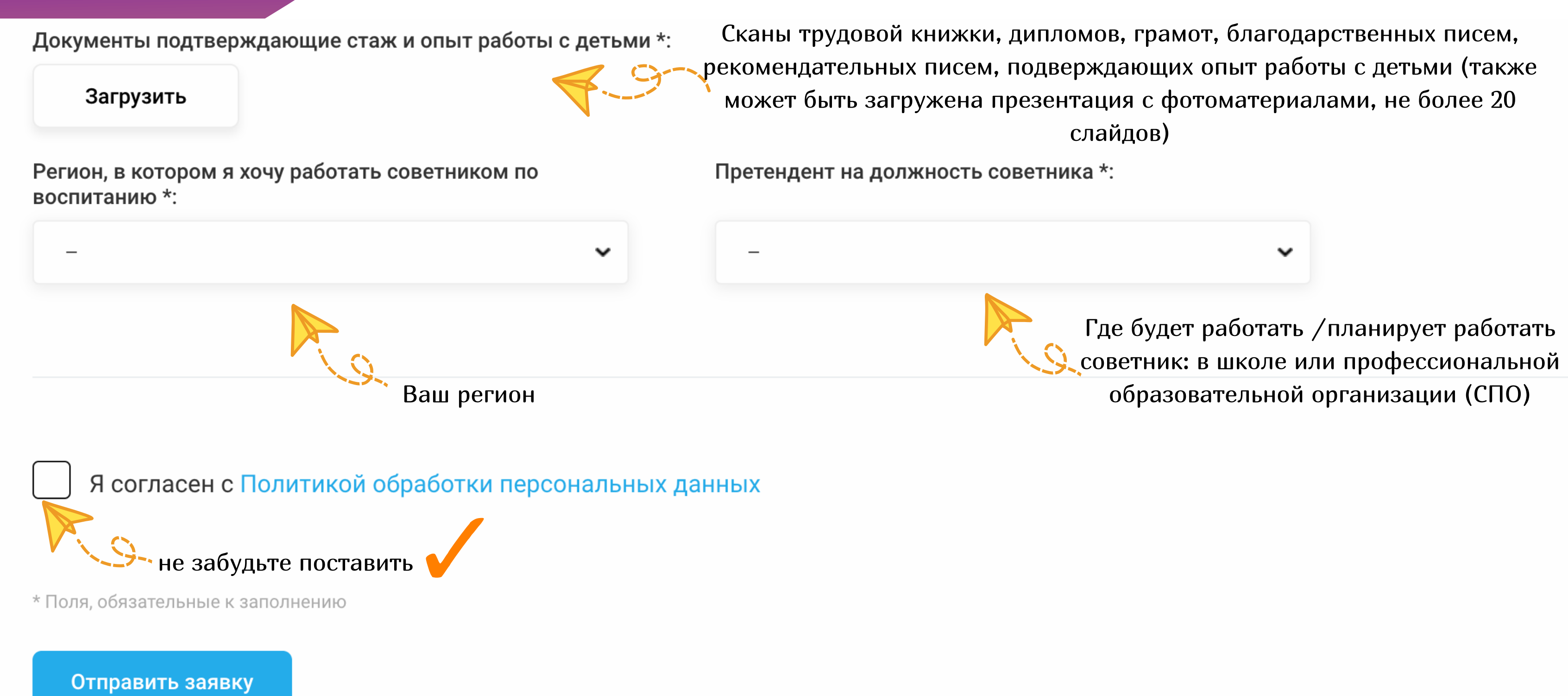

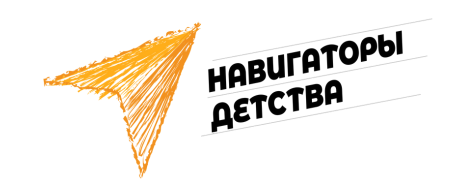

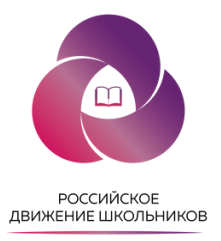

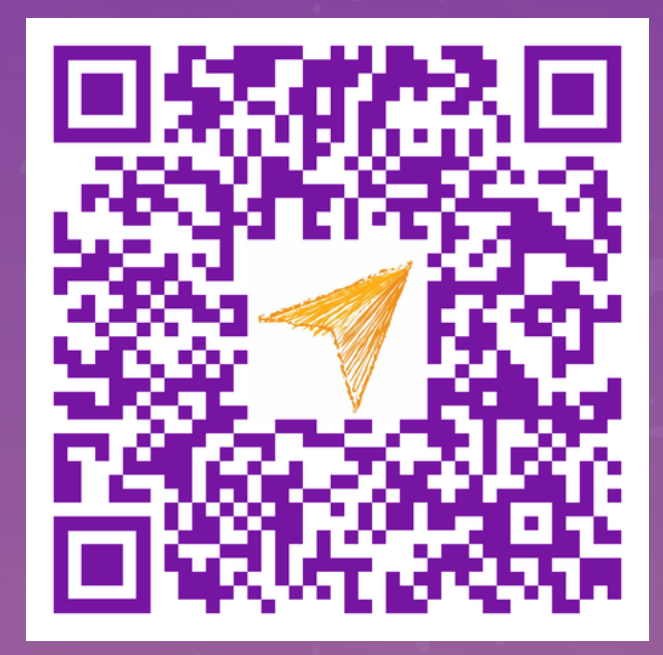

Остались вопросы? Переходите по qr-коду и связывайтесь с нами

# Всероссийский конкурс «НАВИГАТОРЫ ДЕТСТВА 2.0»

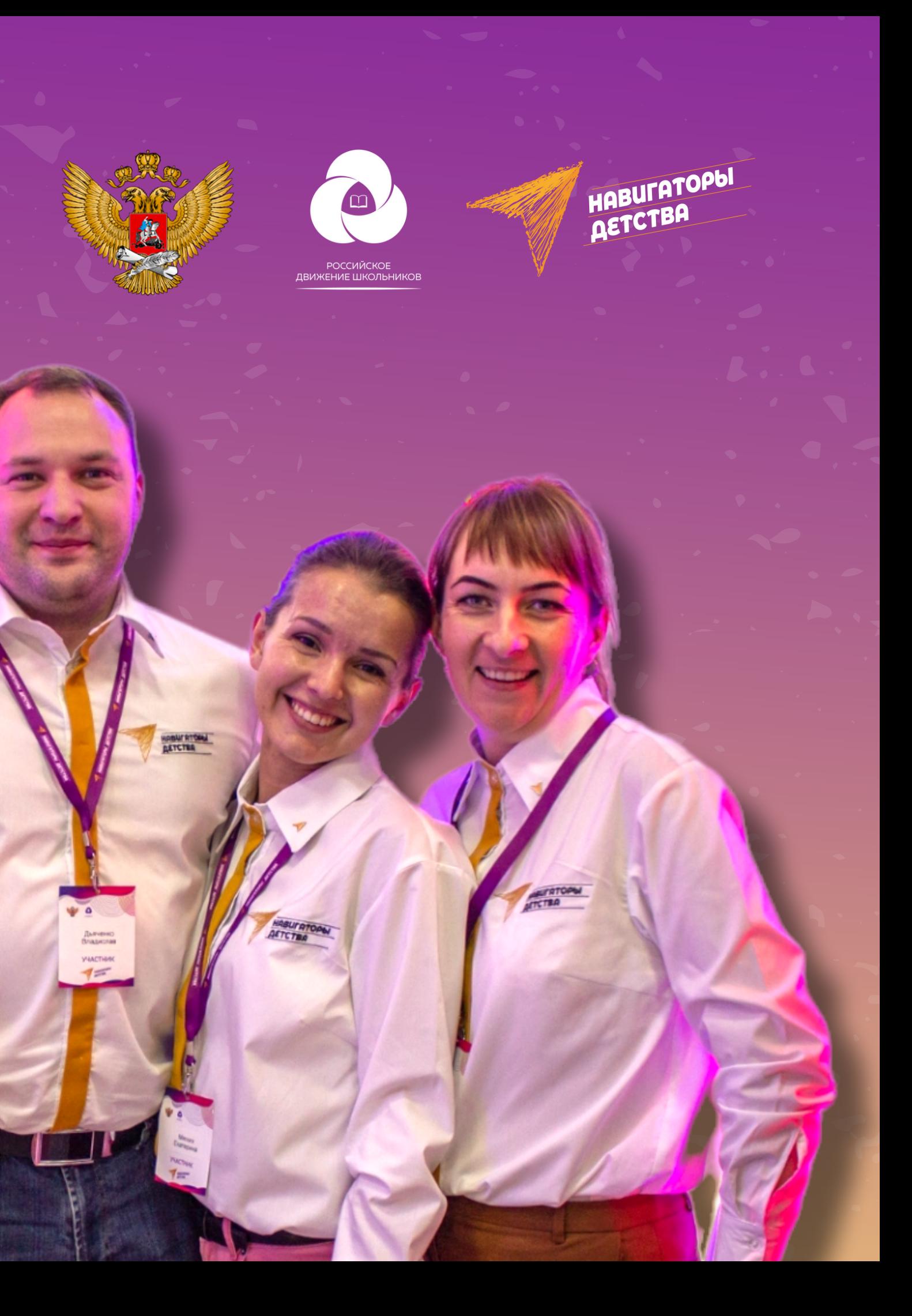